**AutoCAD Crack Free Download**

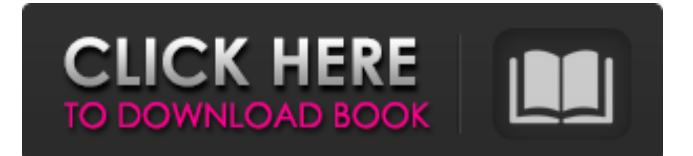

# **AutoCAD Crack+ PC/Windows [Latest-2022]**

AutoCAD is the only free, cross-platform, professional 2D CAD program on the planet. It doesn't matter if your CAD software is C++, Java or C#, you can use AutoCAD. Whether you're designing a new construction project, detailing a vehicle, or preparing blueprints for a new kitchen, AutoCAD is a tool that can be used in any situation. It is intended to be the premier drafting tool for architects, engineers, contractors and interior designers in addition to CAD/CAM users. Advantages of AutoCAD 2018 Features Multi-track & Efficiently Calculate AutoCAD is the first professional CAD program to offer twodimensional (2D) to three-dimensional (3D) modeling capabilities. AutoCAD allows you to work in 3D as well as 2D. This means you can do both external and internal modeling. The difference between the two is that external modeling is used for viewing from the outside of the model, and internal modeling is used for modeling the inside of a model. It also means you can 3D print or solidify the inside model. Efficiently Calculate In the past, CAD users had to either convert between 2D and 3D models or calculate 3D geometry. AutoCAD 2018 can efficiently calculate geometry. The new software combines the capabilities of previous software versions and gives a smoother and more efficient workflow than ever. Realistic Paint AutoCAD 2018 includes a powerful and sophisticated paint tool that is consistent with AutoCAD's powerful tools. It's easy to paint, or draw contour lines, over objects. AutoCAD also makes it easy to paint fine details like cracks and chip-outs. The new paint tool offers the smoothest paint operation in AutoCAD history. Model-Based Architecture AutoCAD 2018 is the first version of AutoCAD to have an integrated modeling environment for architects and structural engineers. This provides the ability to view, modify, edit, simulate and analyze your model in real time using the most current methods of structural analysis. Improved Design Methods AutoCAD has always used parametric drawings to communicate design intent, but with AutoCAD 2018, engineers have the tools to define their project using other design methods. The new design method tools enable parametric drawing flexibility and the ability to use rule-based design

# **AutoCAD Crack+ With Key [Mac/Win]**

The AutoCAD Cracked 2022 Latest Version native XML format (DXF) can be embedded into other drawing formats, such as PDF. If they are embedded the embedded XML file will be displayed inside the file as the embedded drawing and CAD.DXF file extension. As mentioned above, AutoCAD Crack Keygen supports multiple programming languages, including AutoLISP, Visual LISP, VBA, ObjectARX, LDraw, C++, and HTML5. See also Autodesk Forge AutoLISP MacroLanguage Scriptographer References External links AutoCAD Full Crack Community Website AutoCAD Community Wiki AutoCAD Help AutoCAD Forum AutoCAD Blog AutoCAD News Category:Technical communication tools Category:Technical drawing tools Category:Computer-aided design software Category:Computer-aided design software for Windows Category:AutoCAD Category:CAD software Category:3D graphics software Category:GIS software Category:Computer-related introductions in 1992 Category:1991 softwareQ: No difference between content of two Lists using.Concat in LINQ I have a List and a second List with the same item type. In other words, there is a X and Y. I want to create a List that has the two lists put together, using.Concat(). But no matter what I do, they always come out equal. I know the lists have different content, because if I just do a foreach on the item inside the lists, the inner loop does something different. For example, I can print out the items inside the list that have been added, and the other list. I will get different numbers. However, when I do a foreach over the.Concat method, both loops come out equal. Is there something I'm missing? private List  $_1$  testList1; private List  $_2$  testList1 = new List  ${\text{new Test}}()$  {prop1 = "hello", prop2 = "test1"}}; testList2 = new List {new Test() {prop1 = "hello", prop2 = "test2"}}; List newList = \_testList1.Concat(\_testList2).ToList(); foreach (Test item in \_test a1d647c40b

# **AutoCAD Crack+ Keygen Full Version**

Install the IE Extension and activate it. Now you can see "Install Web Browser Extension" in the top right corner of the IE. Now Install the extension and select the Autocad extension. Now the extension will be enabled and if you access the Autocad with a browser, it will be open. May it be Free or Paid, you can view and design your work on Autocad from a Browser. If you still have any problem, please let me know. Q: Update list of master records in SQL Server 2008 I have a table that maintains a list of records that are out of status (needed more data). I need to add each record to the table. So I need to keep a list of all records that I need to update and then loop through that list and run my update. Is there a way to update all of the records at once? Here is the pseudo code of what I am thinking. UPDATE [Table1] SET Status = 'In progress' SELECT ID INTO #temp\_ids UPDATE [Table2] SET Status = 'In progress' SELECT ID INTO #temp\_ids UPDATE [Table3] SET Status = 'In progress' SELECT ID INTO #temp\_ids INSERT INTO [Table1] VALUES #temp\_ids INSERT INTO [Table2] VALUES #temp\_ids INSERT INTO [Table3] VALUES #temp\_ids A: Use the MERGE statement MERGE [Table1] AS T1 USING ( SELECT 'In progress' AS status, ID FROM Table2 UNION ALL SELECT 'In progress', ID FROM Table3 UNION ALL SELECT 'In progress', ID FROM Table4 UNION ALL SELECT 'In progress', ID FROM Table5 UNION ALL SELECT 'In progress', ID FROM Table6 UNION ALL SELECT 'In progress', ID FROM Table7 UNION ALL SELECT 'In progress', ID FROM Table8 UNION ALL SELECT

#### **What's New in the?**

3D OCR for 2D: Read and convert drawing information to a computer-friendly 2D format. Now you can quickly search for files stored on your local computer or cloud, open them, and find and edit them. (video: 1:29 min.) AutoCAD 2023 RT Features: Create road closures. You'll now be able to define the shape of roads and specify the types of vehicles, trucks, or other equipment that are allowed to enter the closed area. (video: 1:05 min.) Support for AutoCAD Type 4: You can now import and link drawings that use the Type 4 format. In addition, you can export and open many old files of Type 4 drawings in AutoCAD LT. (video: 1:17 min.) Ability to Create and Export DWG on Mobile: You can create and export drawings on the go. Work onthe-go, from anywhere, using the Scratchpad, Mobile App, or a mobile device. (video: 1:45 min.) AutoCAD LT 2023 Features: Create road closures. You'll now be able to define the shape of roads and specify the types of vehicles, trucks, or other equipment that are allowed to enter the closed area. (video: 1:20 min.) Import and Link Drawings: Import and link drawings from other CAD programs. Now you can bring information into AutoCAD from other CAD programs. (video: 1:35 min.) AutoCAD LT RT Features: You can now create and export drawings on the go. Work on-the-go, from anywhere, using the Scratchpad, Mobile App, or a mobile device. (video: 1:45 min.) Commenting See comments as you draw: Commenting lets you highlight or explain a part of your drawing, as well as annotate drawings with notes, and keep important information in sync between drawings. Commenting can be done with comments in drawing text, drawing comments, and linked comments. What's new in AutoCAD 2023 Sticky Notes: Sticky Notes is a powerful commenting feature that lets you mark a drawing region and add comments to it as you work. You can edit or even delete your notes as you work. (video: 2:28 min.) Graphical

# **System Requirements For AutoCAD:**

\* GeForce 6800/ nvidia \* Pentium 450/ 500/ 600 MHz Processor (or faster) \* 1GB of Ram (2GB or more recommended) \* DirectX 9.0c compatible video card (VRAM 1GB or more recommended) \* 160MB of free disk space \* IOS 3.0 or later \* Minimum system requirements for Audio and Video: \* Windows Media Player 9 or later \* Ensure that the audio hardware

Related links: